# **АННОТАЦИЯ РАБОЧЕЙ ПРОГРАММЫ ДИСЦИПЛИНЫ ПРИЕМ 2017 г. ФОРМА ОБУЧЕНИЯ очная**

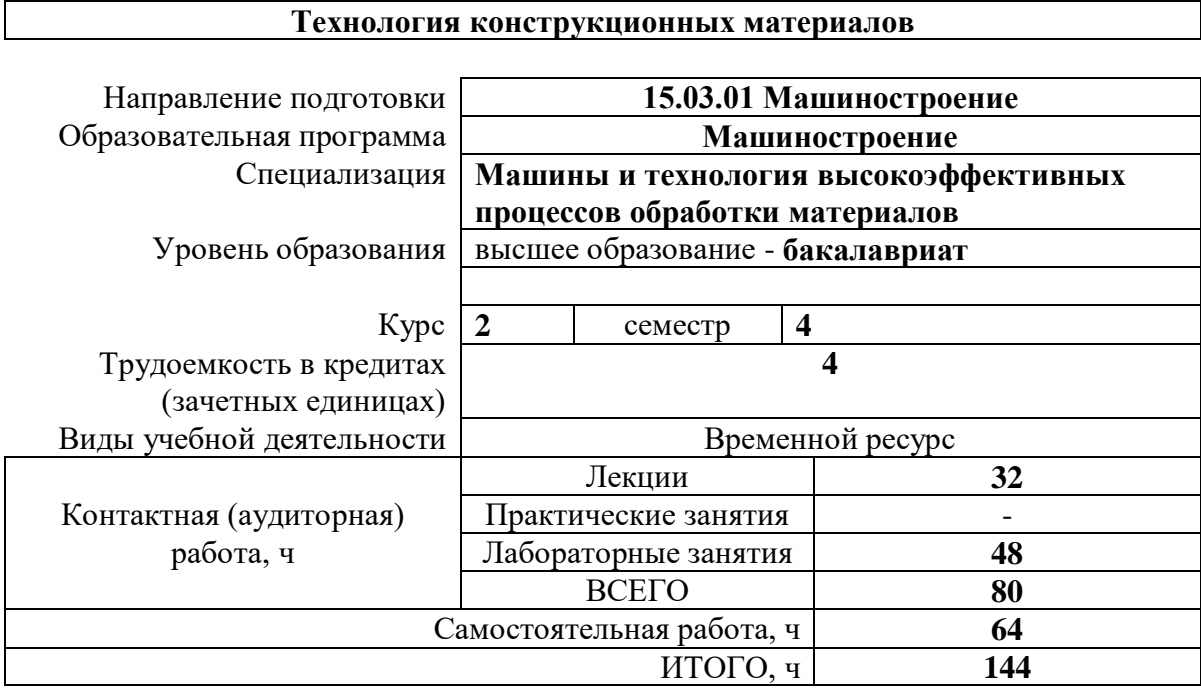

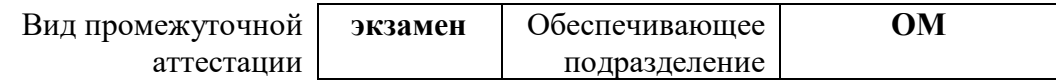

### **1. Цели освоения дисциплины**

Цели освоения дисциплины: формирование у обучающихся определенного ООП (п. 6. Общей характеристики ООП) и состава компетенций для подготовки к профессиональной деятельности.

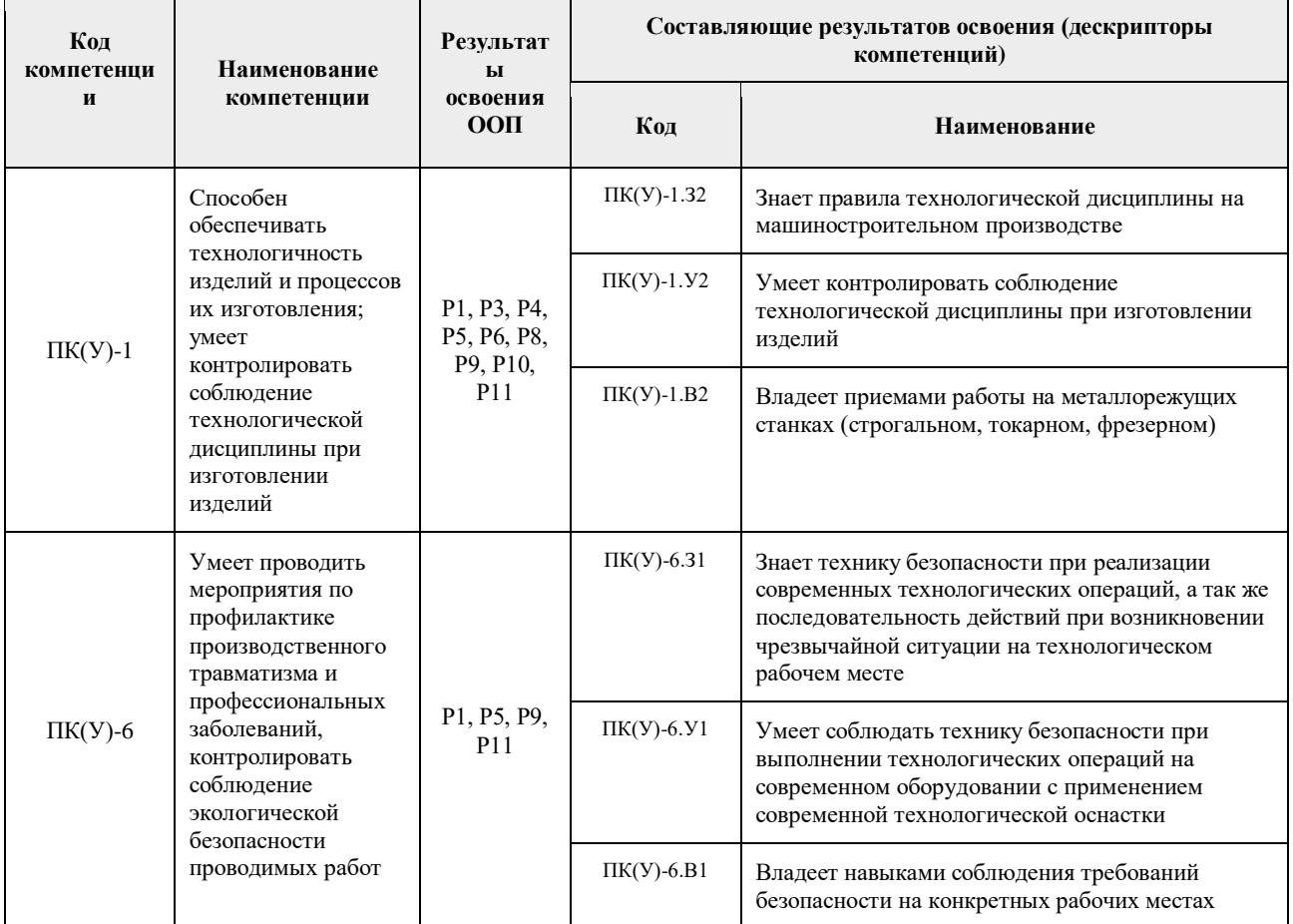

#### **2. Планируемые результаты обучения по дисциплине**

После успешного освоения дисциплины будут сформированы результаты обучения:

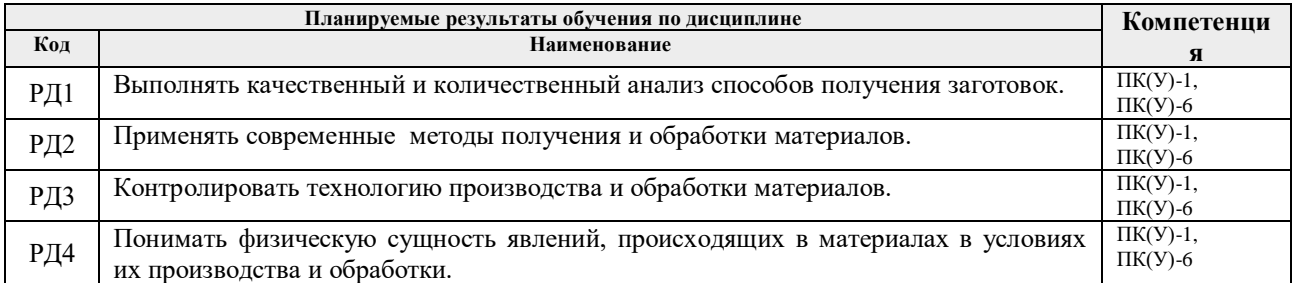

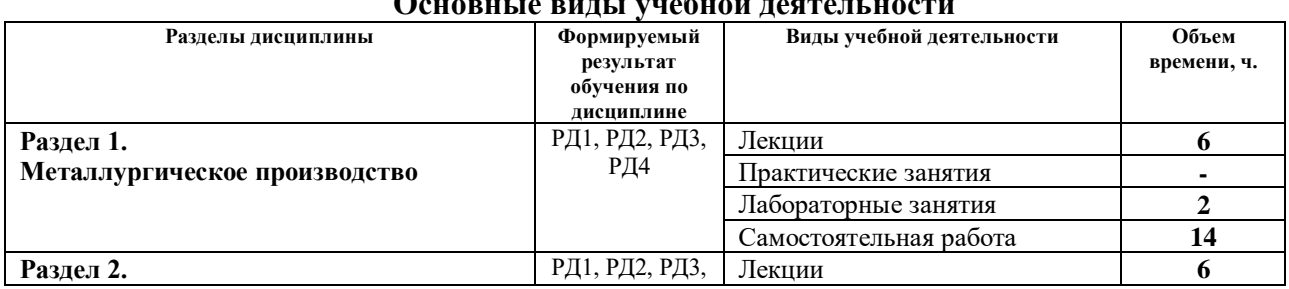

### **3. Структура и содержание дисциплины Основные виды учебной деятельности**

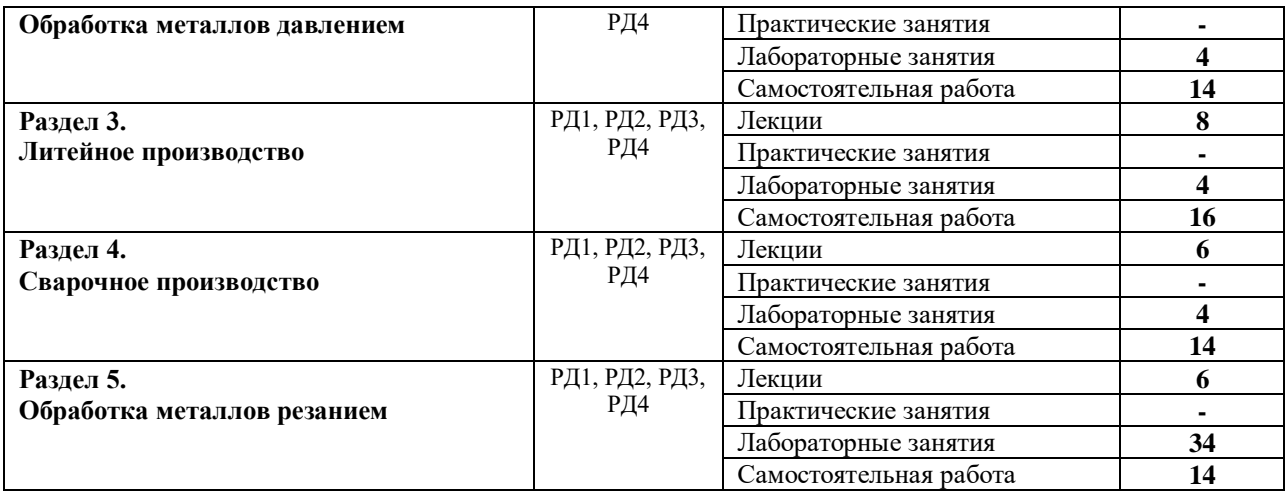

### 4**. Учебно-методическое и информационное обеспечение дисциплины 4.1. Учебно-методическое обеспечение**

Основная литература:

1. Егоров, Ю. П. Материаловедение и технология конструкционных материалов. Учебное пособие / Ю. П. Егоров, А. Г. Багинский, В. П. Безбородов [и др.] ИФВТ ТПУ — Томск: Издво ТПУ, 2017. — 121 с. — Текст: электронный — URL: http://www.lib.tpu.ru/fulltext2/m/2017/m044.pdf — Режим доступа: для авториз. пользователей.

2. Чинков Е.П. Материаловедение и технология конструкционных материалов: учебное пособие. / Чинков Е.П., Багинский А.Г. ИФВТ ТПУ — Томск: Изд-во ТПУ, 2013. — 230 с. — Текст: электронный — URL: http://www.lib.tpu.ru/fulltext2/m/2014/m018.pdf— Режим доступа: для авториз. пользователей.

3. Материаловедение. Технология конструкционных материалов: учебное пособие / И. А. Хворова; Национальный исследовательский Томский политехнический университет (ТПУ) - Томск : Изд-во ТПУ, 2011. – 212 с. : ил. . – Текст : непосредственный.

## **4.2.Информационное и программное обеспечение**

Internet-ресурсы (в т.ч. в среде LMS MOODLE и др. образовательные и библиотечные ресурсы):

1. Багинский, Андрей Геннадьевич. Технология конструкционных материалов

[Электронный ресурс] : видеолекции / А. Г. Багинский; Национальный исследовательский

Томский политехнический университет (ТПУ), Институт физики высоких технологий (ИФВТ), Кафедра материаловедения и технологии металлов (МТМ). - Электрон. дан. - Томск:

TPU Moodle, 2017. - Заглавие с экрана. - Доступ по логину и паролю.

Режим доступа: <http://lms.tpu.ru/course/view.php?id=11581>

2. Электронный курс «Технология конструкционных материалов» Internet-ресурс в среде LMS MOODLE *<https://eor.lms.tpu.ru/course/view.php?id=1814>*

Информационно-справочные системы:

1. Профессиональные базы данных и информационно-справочные системы доступны по ссылке: https://www.lib.tpu.ru/html/irs-and-pdb

2. Справочно-правовая система КонсультантПлюс – <http://www.consultant.ru/>

Профессиональные Базы данных:

1. Научная электронная библиотека eLIBRARY.RU – [https://elibrary.ru](https://elibrary.ru/)

Лицензионное программное обеспечение (в соответствии с **Перечнем лицензионного программного обеспечения ТПУ)**:

- 1. Adobe Flash Player;
- 2. AkelPad; Dassault Systemes SOLIDWORKS 2020 Education;
- 3. Google Chrome;<br>4. Mozilla Firefox B
- Mozilla Firefox ESR.
- 5. Microsoft Office 2007 Standard Russian Academic; Microsoft Office 2013 Standard Russian Academiс;
- 6. Document Foundation LibreOffice;<br>7. Cisco Webex eetings\$
- 7. Cisco Webex eetings\$
- 8. Zoom Zoom.